## <span id="page-0-0"></span>Package 'CINID'

May 22, 2020

Type Package Title Curculionidae INstar IDentification Version 1.3-0 Author Aurelie Siberchicot, Adrien Merville, Marie-Claude Bel-Venner and Samuel Venner Maintainer Aurelie Siberchicot <aurelie.siberchicot@univ-lyon1.fr> Description Method for identifying the instar of Curculionid larvae from the observed distribution of the headcapsule size of mature larvae. License GPL  $(>= 2.0)$ Imports graphics, utils, stats Collate cinid.table.R cinid.plot.R NeedsCompilation no Repository CRAN Date/Publication 2020-05-22 18:40:02 UTC

### R topics documented:

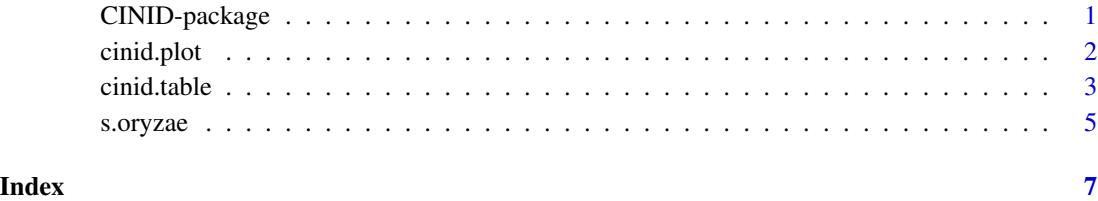

CINID-package *Package on the Curculionidae INstar IDentification*

#### <span id="page-1-0"></span>Description

This package provides a function computing the Gaussian distributions of the headcapsule width of the first three larval instars of any given Curculionid species from the observed distribution of headcapsule sizes of mature larvae from the same species.

Any larva of this species is assigned to the most probable instar, only using its own headcapsule width and the size distribution of the last larval instar, i.e. the mature instar, of the considered species.

The regular usage in this package is to use firstly the [cinid.table](#page-2-1) function and secondly the [cinid.plot](#page-1-1) function.

#### Author(s)

Aurelie Siberchicot, Adrien Merville, Marie-Claude Bel-Venner and Samuel Venner Maintainer: aurelie.siberchicot@univ-lyon1.fr

#### References

Merville A., Vallier A., Venner S., Siberchicot A., Fouchet D., Heddi A. and Bel-Venner M.-C. (2014). Determining the instar of a weevil larva (Coleoptera:Curculionidae) using a parsimonious method. European Journal of Entomology. 111(4): 567-573. doi: 10.14411/eje.2014.056

<span id="page-1-1"></span>cinid.plot *Print the observed distribution and the estimated one*

#### **Description**

This function computes a histogram of the observed headcapsule widths and the Gaussian curves of the probability densities of the four larval instars, defined formerly by the [cinid.table](#page-2-1) function (you must use cinid.table before to use cinid.plot).

#### Usage

```
cinid.plot(cinid.out, breaks = 50, xlab = "Headcapsules width", ylab1 = "Density",
ylab2 = "Number of Larvae", main = "", ...)
```
#### Arguments

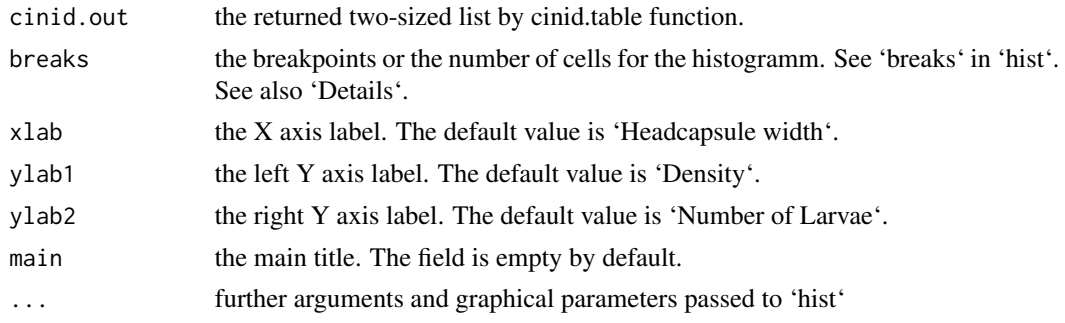

#### <span id="page-2-0"></span>cinid.table 3

#### Details

The default for 'breaks' is '50' because it is usually the best way to cluster HCW data.

#### Value

An object of class 'histogram'. See 'hist'.

#### Author(s)

Aurelie Siberchicot <aurelie.siberchicot@univ-lyon1.fr>, Adrien Merville, Marie-Claude Bel-Venner and Samuel Venner

#### References

Merville A., Vallier A., Venner S., Siberchicot A., Fouchet D., Heddi A. and Bel-Venner M.-C. (2014). Determining the instar of a weevil larva (Coleoptera:Curculionidae) using a parsimonious method. European Journal of Entomology. 111(4): 567-573. doi: 10.14411/eje.2014.056

#### See Also

'hist'

#### Examples

```
data(s.oryzae)
soryzae <- s.oryzae$data
mu4.soryzae <- s.oryzae$mu4
sd4.soryzae <- s.oryzae$sd4
```

```
HCW.soryzae <- cinid.table(soryzae, mu4 = mu4.soryzae, sd4 = sd4.soryzae)
HCW.soryzae.plot <- cinid.plot(HCW.soryzae, breaks = 50)
```
<span id="page-2-1"></span>cinid.table *Compute the larvae instar in an individual and a population approach.*

#### Description

This function assigns any larva with a known headcapsule width to the most probable instar among four possible ones in the focused Curculionid species. Estimating the larval instar is achieved by means of two distinct methods so-called "deterministic" and "stochastic", respectively.

Furthermore, from the population of larvae to be assigned to the most probable instar, both mean and standard deviation of the headcapsule width are estimated for each of the four larval instars, together with the relative frequency of the four instars in the original population.

#### Usage

```
cinid.table(HCW, mu4, sd4, threshold = 0.95, file = NULL, w = c(1, 1, 1, 1))
```
#### Arguments

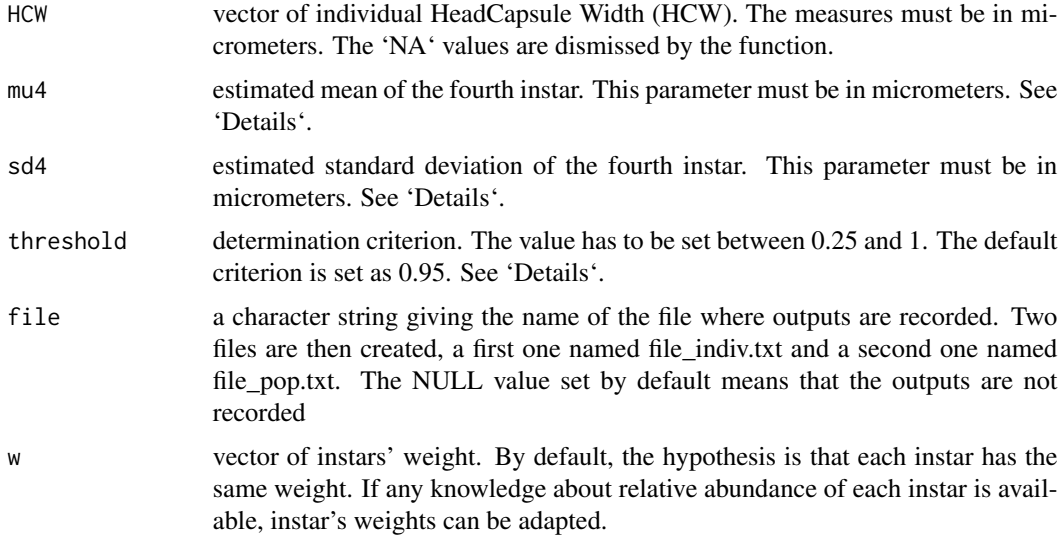

#### Details

The quality of the estimated mu4 and sd4 passed to the function is not controlled. Therefore, these two values must be estimated from a quite large sample, and on larvae that ideally do not belong to the dataset.

The larval instar is considered to be correctly assigned to an individual whenever the greatest value of the four relative probabilities computed is higher than the threshold. A threshold equal to 0.25 corresponds to a randomly assigned instar. A threshold equal to 0.95 means that the relative probability of the assigned instar must be higher or equal than 0.95.

#### Value

The returned value is a list of two elements :

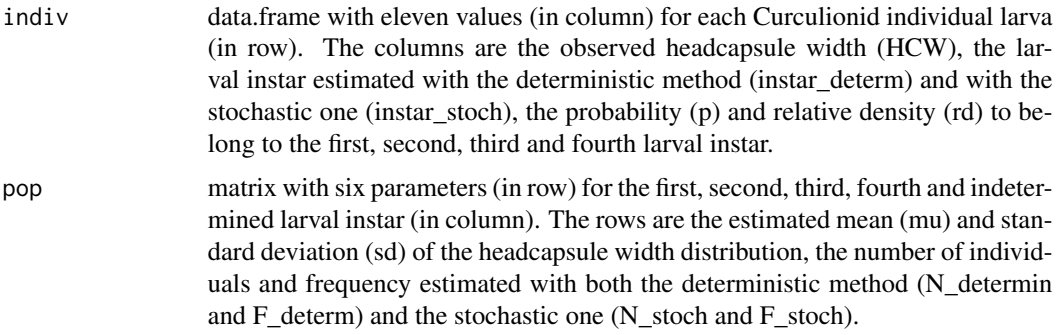

#### Author(s)

Aurelie Siberchicot <aurelie.siberchicot@univ-lyon1.fr>, Adrien Merville, Marie-Claude Bel-Venner and Samuel Venner

#### <span id="page-4-0"></span>s.oryzae 5

#### References

Merville A., Vallier A., Venner S., Siberchicot A., Fouchet D., Heddi A. and Bel-Venner M.-C. (2014). Determining the instar of a weevil larva (Coleoptera:Curculionidae) using a parsimonious method. European Journal of Entomology. 111(4): 567-573. doi: 10.14411/eje.2014.056

#### Examples

```
data(s.oryzae)
soryzae <- s.oryzae$data
mu4.soryzae <- s.oryzae$mu4
sd4.soryzae <- s.oryzae$sd4
HCW.soryzae <- cinid.table(soryzae, mu4 = mu4.soryzae, sd4 = sd4.soryzae)
head(HCW.soryzae$indiv)
HCW.soryzae$pop
```
s.oryzae *Data on Sitophilus orizae*

#### Description

s.oryzae is a list of three elements:

- \$data: 97 measures (in micrometers) of the headcapsule width of rice weevil larvae (*Sitophilus orizae*) belonging to any of four possible instars.
- \$mu4: the mean headcapsule width (in micrometers) estimated from 40 fourth-instar *S. oryzae* larvae. These 40 larvae doesn't belong to the data set s.oryzae\$data as stated previously.
- \$sd4: the standard deviation of headcapsule width (in micrometers) estimated from 40 fourthinstar *S. oryzae* larvae. These 40 larvae doesn't belong to the data set s.oryzae\$data as stated previously.

#### Usage

data(s.oryzae)

#### Format

The format is a list of three elements:

- \$data: a vector of 97 numerical values
- \$mu4 : a single numerical value
- \$sd4 : a single numerical value

#### References

Merville A., Vallier A., Venner S., Siberchicot A., Fouchet D., Heddi A. and Bel-Venner M.-C. (2014). Determining the instar of a weevil larva (Coleoptera:Curculionidae) using a parsimonious method. European Journal of Entomology. 111(4): 567-573. doi: 10.14411/eje.2014.056

6 s.oryzae

### Examples

```
data(s.oryzae)
hcw <- s.oryzae$data
length(hcw) # 97
mu4.soryzae <- s.oryzae$mu4 # 589
sd4.soryzae <- s.oryzae$sd4 # 24.43
```
# <span id="page-6-0"></span>Index

∗Topic datasets s.oryzae, [5](#page-4-0) ∗Topic models cinid.table, [3](#page-2-0) ∗Topic package CINID-package, [1](#page-0-0) ∗Topic print cinid.plot, [2](#page-1-0)

CINID *(*CINID-package*)*, [1](#page-0-0) CINID-package, [1](#page-0-0) cinid.plot, *[2](#page-1-0)*, [2](#page-1-0) cinid.table, *[2](#page-1-0)*, [3](#page-2-0)

s.oryzae, [5](#page-4-0)